## Voicemail Quick Reference Guide

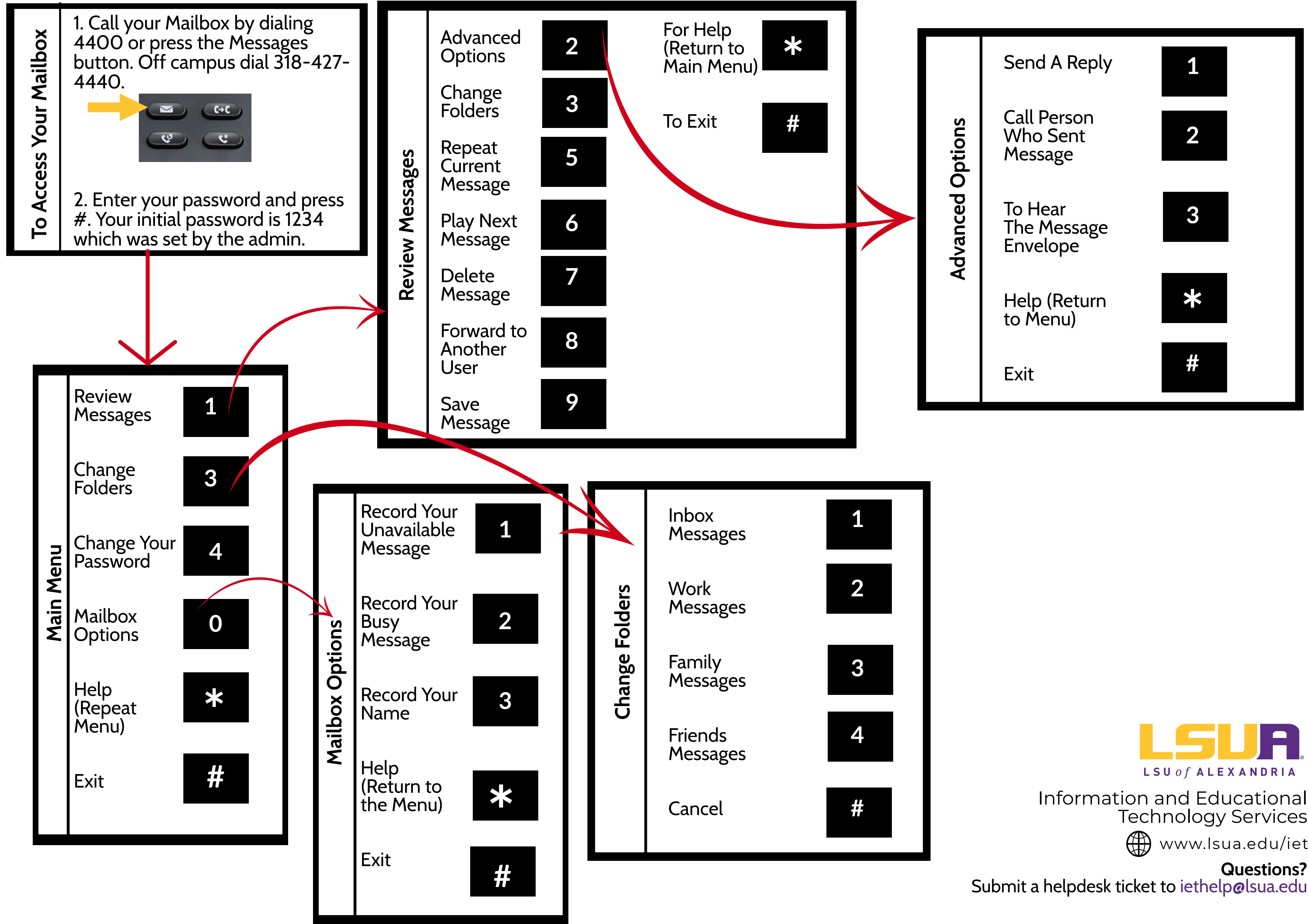